# **VMware vSphere Essentials**

A Practical Approach to vSphere Deployment and Management —

Luciano Patrão

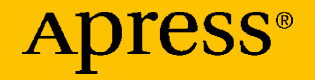

# **VMware vSphere Essentials**

**A Practical Approach to vSphere Deployment and Management**

**Luciano Patrão**

Apress<sup>®</sup>

#### *VMware vSphere Essentials: A Practical Approach to vSphere Deployment and Management*

Luciano Patrão Selfkant, Nordrhein-Westfalen, Germany

#### ISBN-13 (pbk): 979-8-8688-0207-2 ISBN-13 (electronic): 979-8-8688-0208-9 <https://doi.org/10.1007/979-8-8688-0208-9>

#### Copyright © 2024 by Luciano Patrão

This work is subject to copyright. All rights are reserved by the Publisher, whether the whole or part of the material is concerned, specifically the rights of translation, reprinting, reuse of illustrations, recitation, broadcasting, reproduction on microfilms or in any other physical way, and transmission or information storage and retrieval, electronic adaptation, computer software, or by similar or dissimilar methodology now known or hereafter developed.

Trademarked names, logos, and images may appear in this book. Rather than use a trademark symbol with every occurrence of a trademarked name, logo, or image we use the names, logos, and images only in an editorial fashion and to the benefit of the trademark owner, with no intention of infringement of the trademark.

The use in this publication of trade names, trademarks, service marks, and similar terms, even if they are not identified as such, is not to be taken as an expression of opinion as to whether or not they are subject to proprietary rights.

While the advice and information in this book are believed to be true and accurate at the date of publication, neither the authors nor the editors nor the publisher can accept any legal responsibility for any errors or omissions that may be made. The publisher makes no warranty, express or implied, with respect to the material contained herein.

Managing Director, Apress Media LLC: Welmoed Spahr Acquisitions Editor: Aditee Mirashi Development Editor: James Markham Editorial Assistant: Jessica Vakili Copy Editor: Bill McManus

Cover designed by eStudioCalamar

Cover image designed by Freepik (www.freepik.com)

Distributed to the book trade worldwide by Springer Science+Business Media New York, 1 New York Plaza, Suite 4600, New York, NY 10004-1562, USA. Phone 1-800-SPRINGER, fax (201) 348-4505, e-mail orders-ny@springer-sbm.com, or visit www.springeronline.com. Apress Media, LLC is a California LLC and the sole member (owner) is Springer Science + Business Media Finance Inc (SSBM Finance Inc). SSBM Finance Inc is a **Delaware** corporation.

For information on translations, please e-mail booktranslations@springernature.com; for reprint, paperback, or audio rights, please e-mail bookpermissions@springernature.com.

Apress titles may be purchased in bulk for academic, corporate, or promotional use. eBook versions and licenses are also available for most titles. For more information, reference our Print and eBook Bulk Sales web page at https://www.apress.com/bulk-sales.

Any source code or other supplementary material referenced by the author in this book is available to readers on GitHub. For more detailed information, please visit https://www.apress. com/gp/services/source-code.

Paper in this product is recyclable

#### *Dedication.*

*To my wonderful son, whose autism has made me a*  better parent and a better person. This book is dedicated *to you in the hope that one day you will understand and be able to read its contents.*

*Your strength, resilience, and unwavering spirit have taught me the true meaning of determination and perseverance. Through your challenges and triumphs, you have shown me the beauty of embracing diferences and the limitless possibilities that exist within each individual.*

*As I wrote these words, I kept hoping that one day you would be able to read them and learn from them. I believe in your ability to get past your challenges and do amazing things in the future.*

*No matter where your journey takes you, know that I am here to cheer you on and celebrate every milestone along the way. You are my beloved son, and I am forever grateful to have you in my life. Tis dedication is a testament to the depth of my love and belief in you.*

*May this dedication serve as a poignant reminder of my endless love and unwavering support, not only for you, my dear child, but for all parents who courageously face the unique challenges of raising a child with autism. May it stand as a symbol of solidarity and empathy for all those who navigate the intricate path of parenting in the context of autism.*

*Your unwavering dedication, resilience, and unconditional love in the face of these challenges deserve the utmost admiration. Together, let us fnd strength, solace, and unity as we embrace the extraordinary journey of parenthood, hand in hand with autism.*

*Autism should not be seen as a tragedy; rather, the lack of understanding and awareness truly holds tragedy. It is high time that we strive to comprehend, embrace, and ofer unwavering support to individuals on the autism spectrum, witnessing their incredible journey of overcoming challenges and unleashing their exceptional potential.*

> *Special dedication to my father: You should be here watching and living this. Your memory and your impact on my life will forever be cherished. I miss you…*

> > *With all my love and dedication, a beloved father and a son.*

# **Table of Contents**

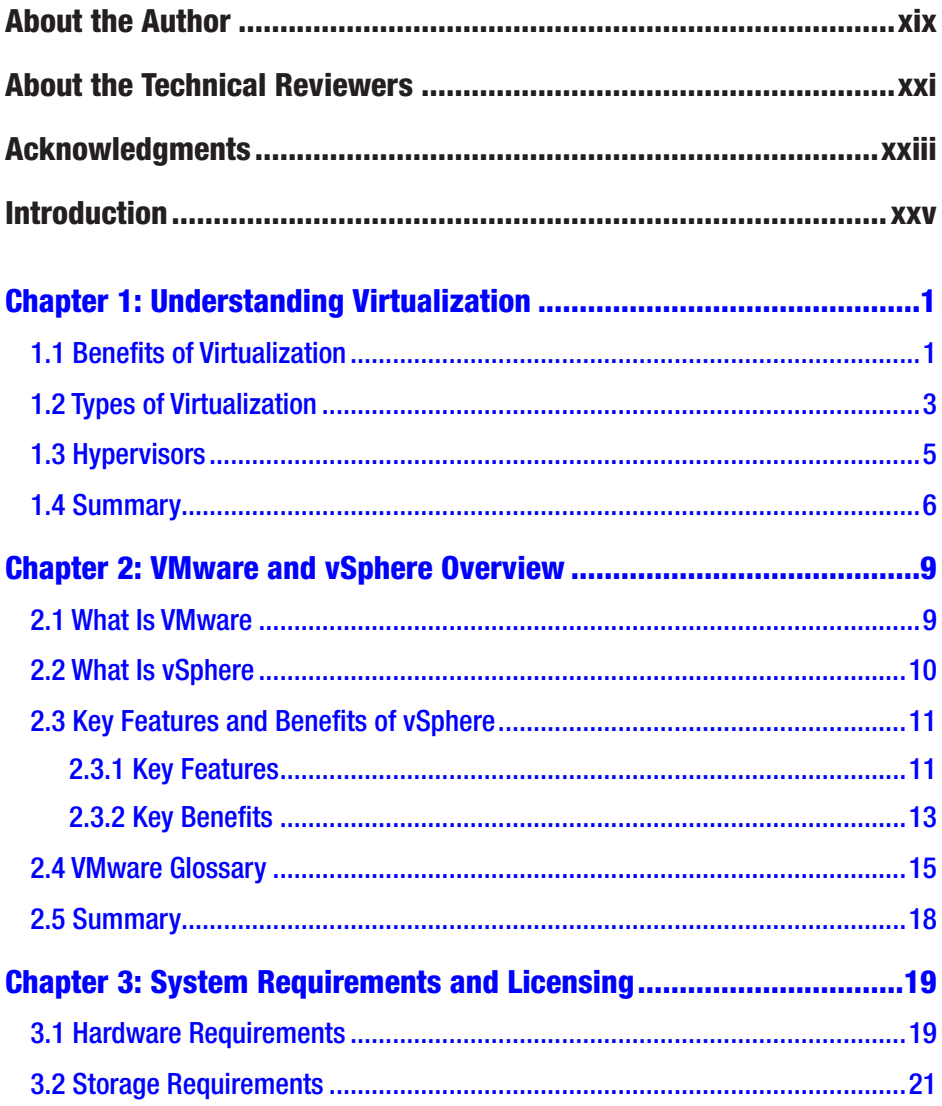

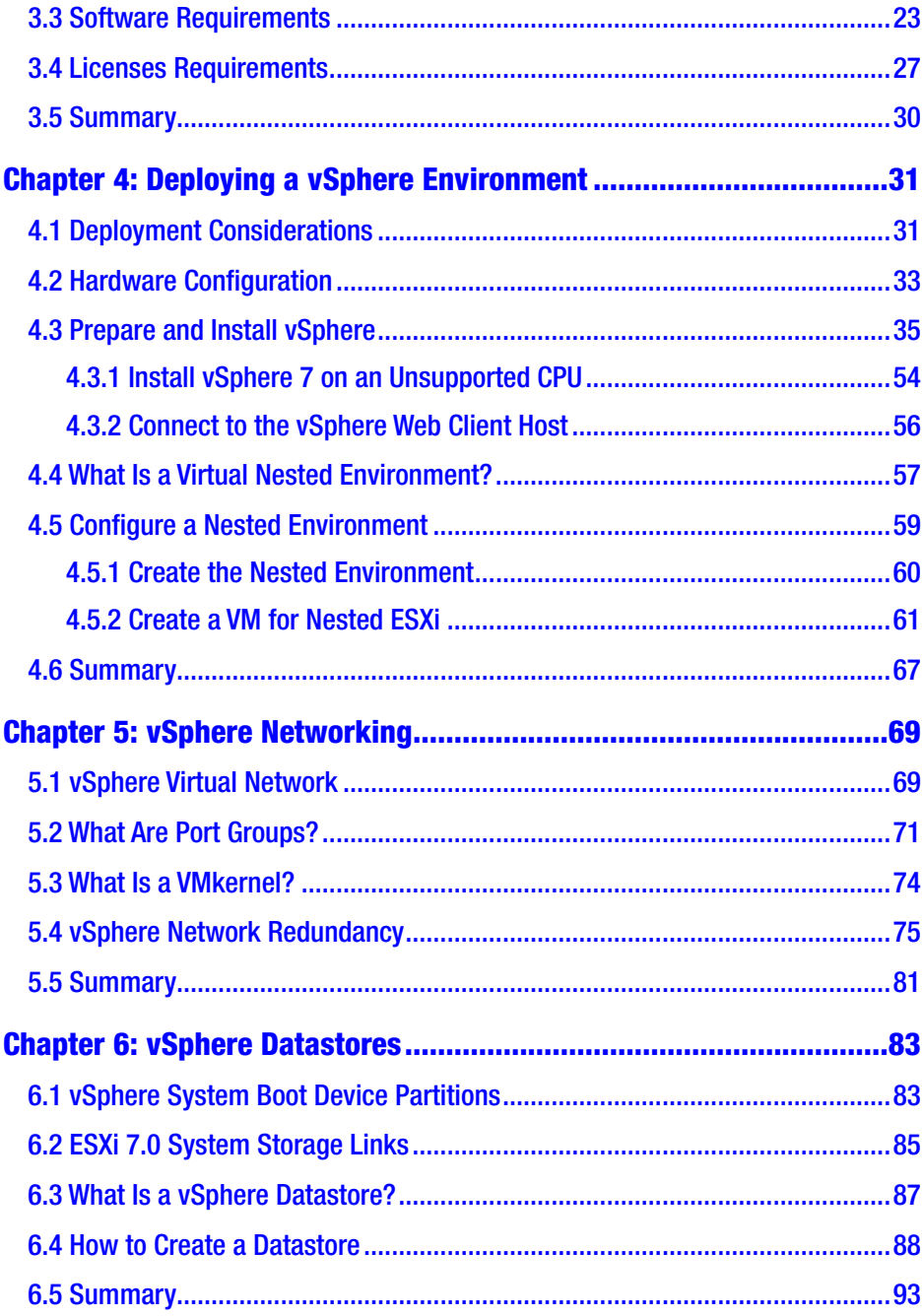

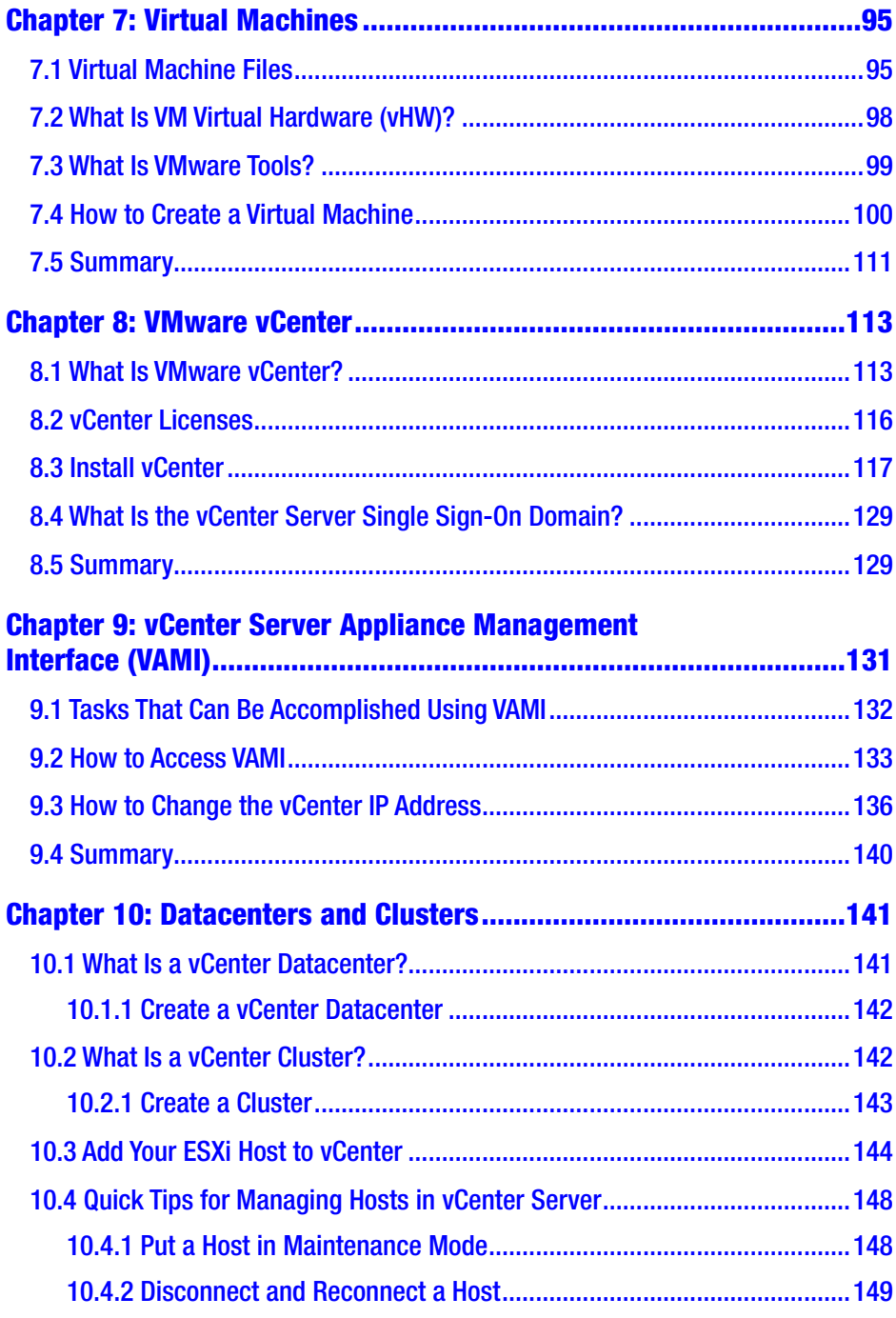

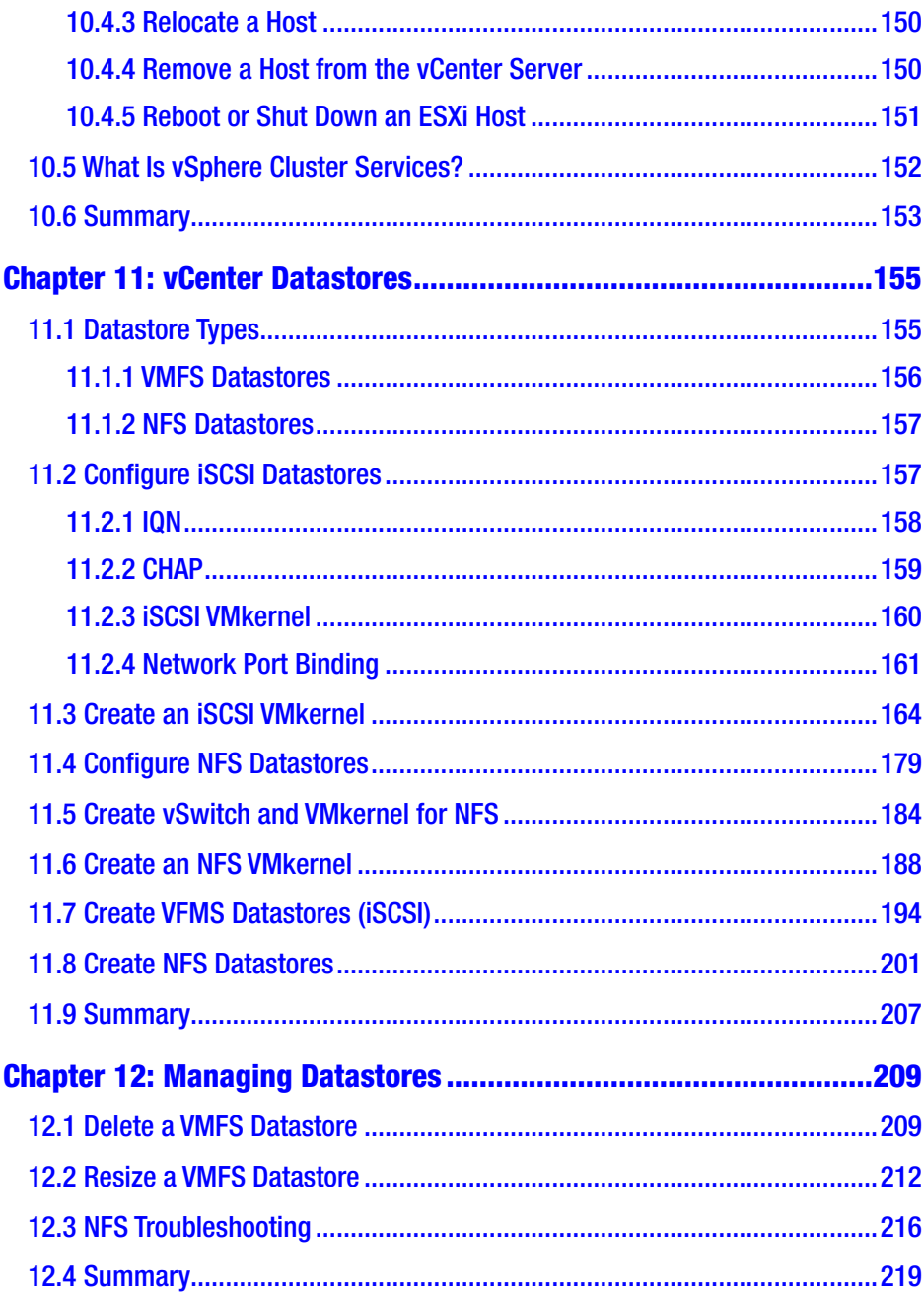

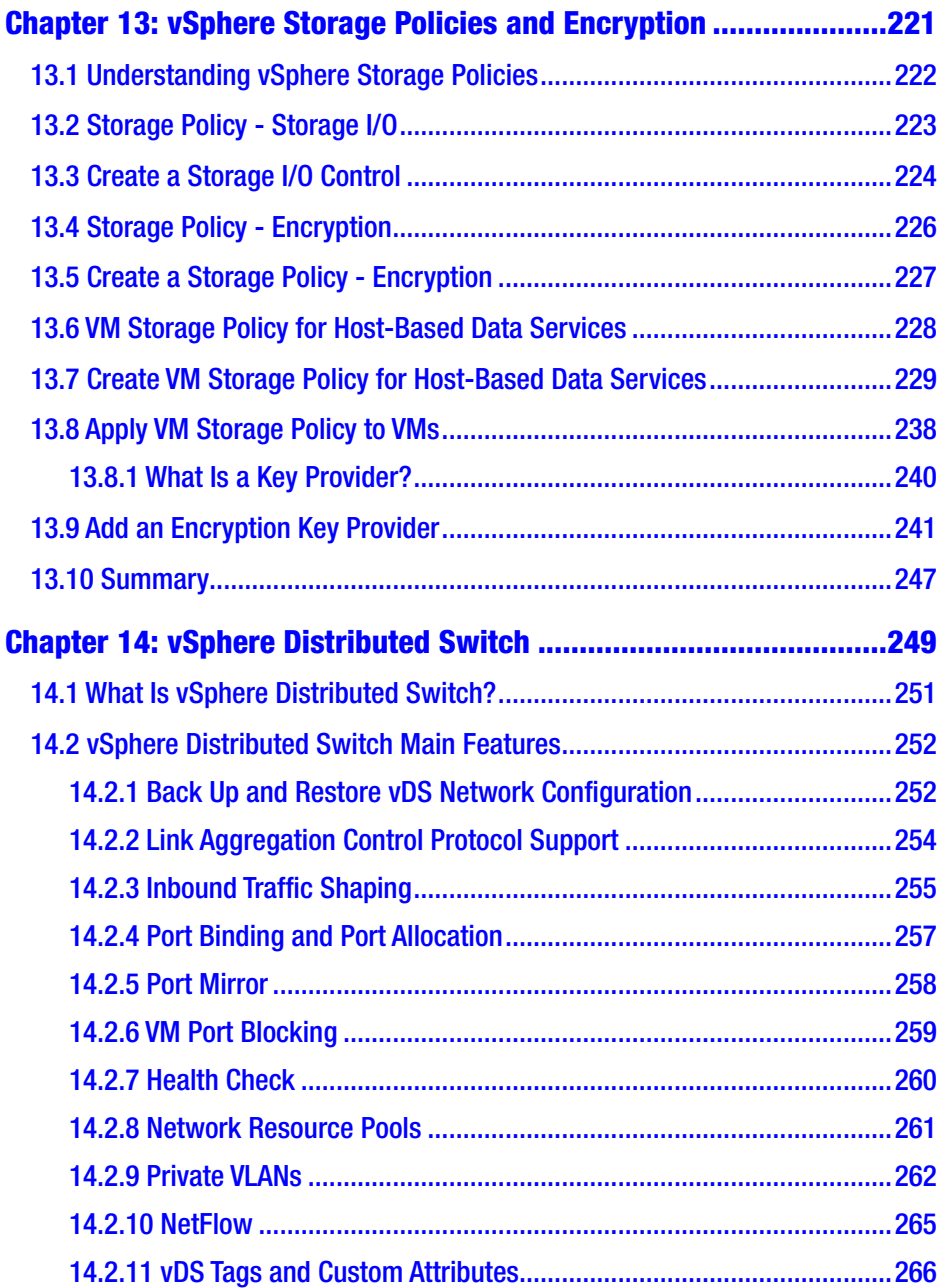

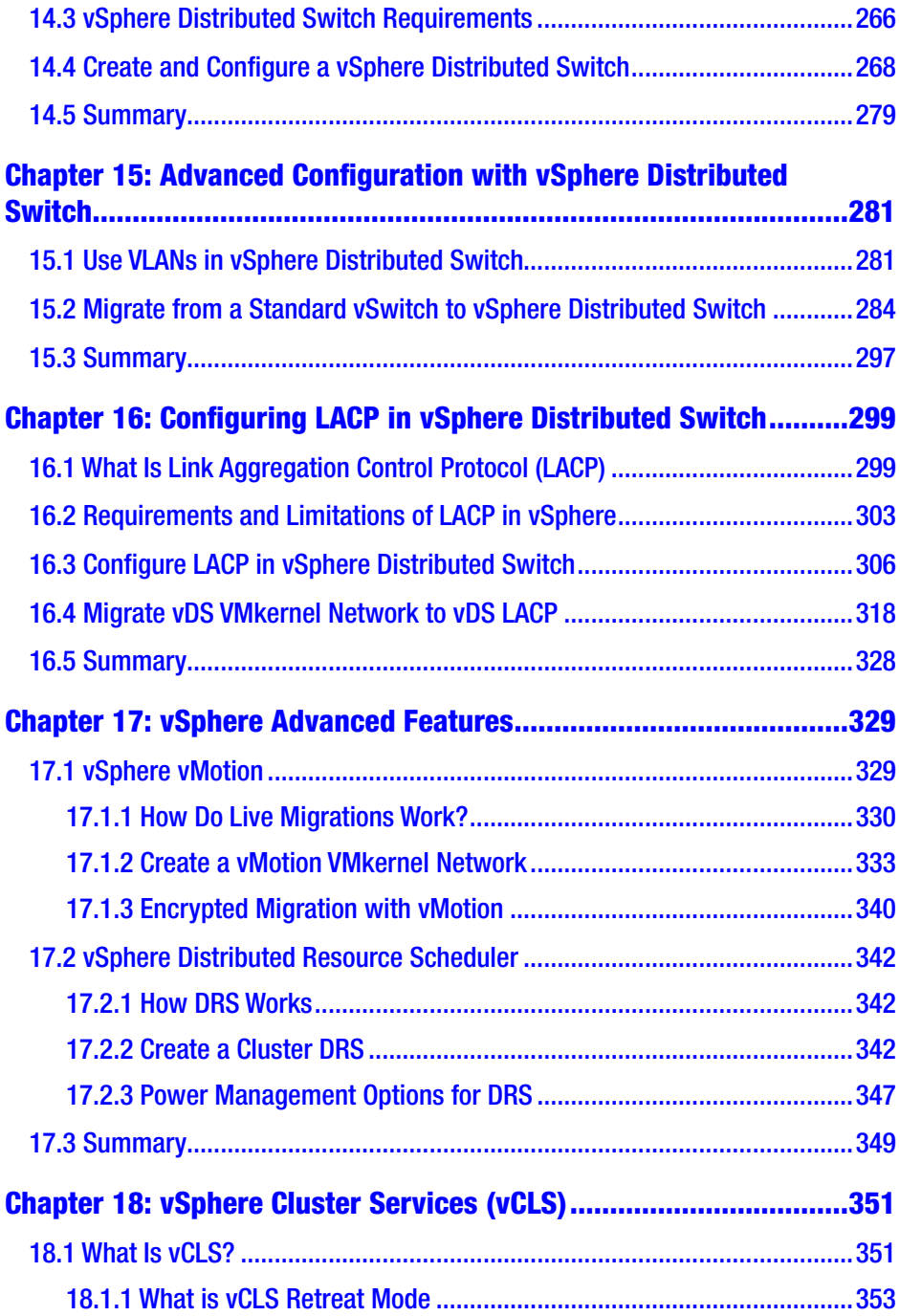

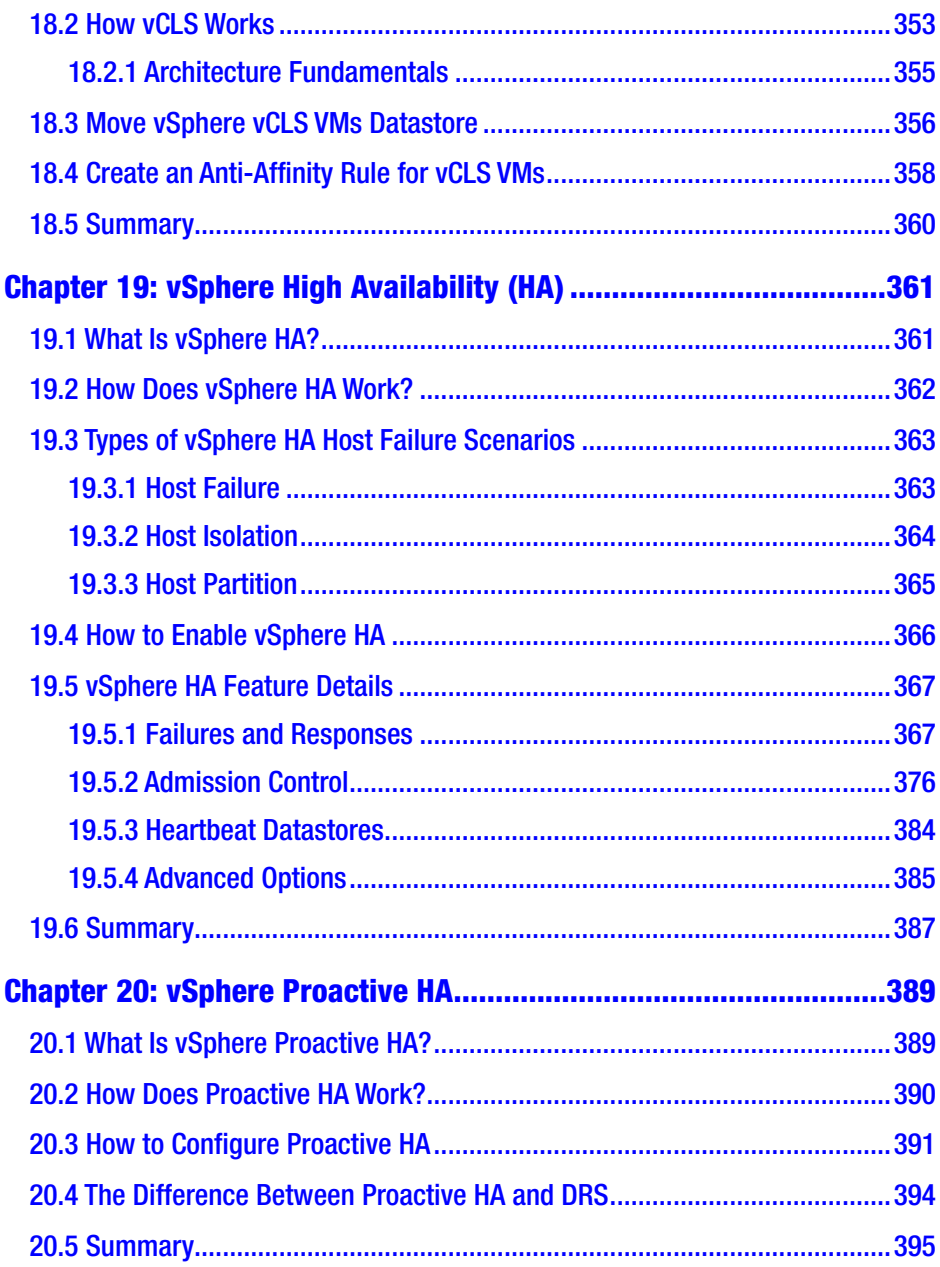

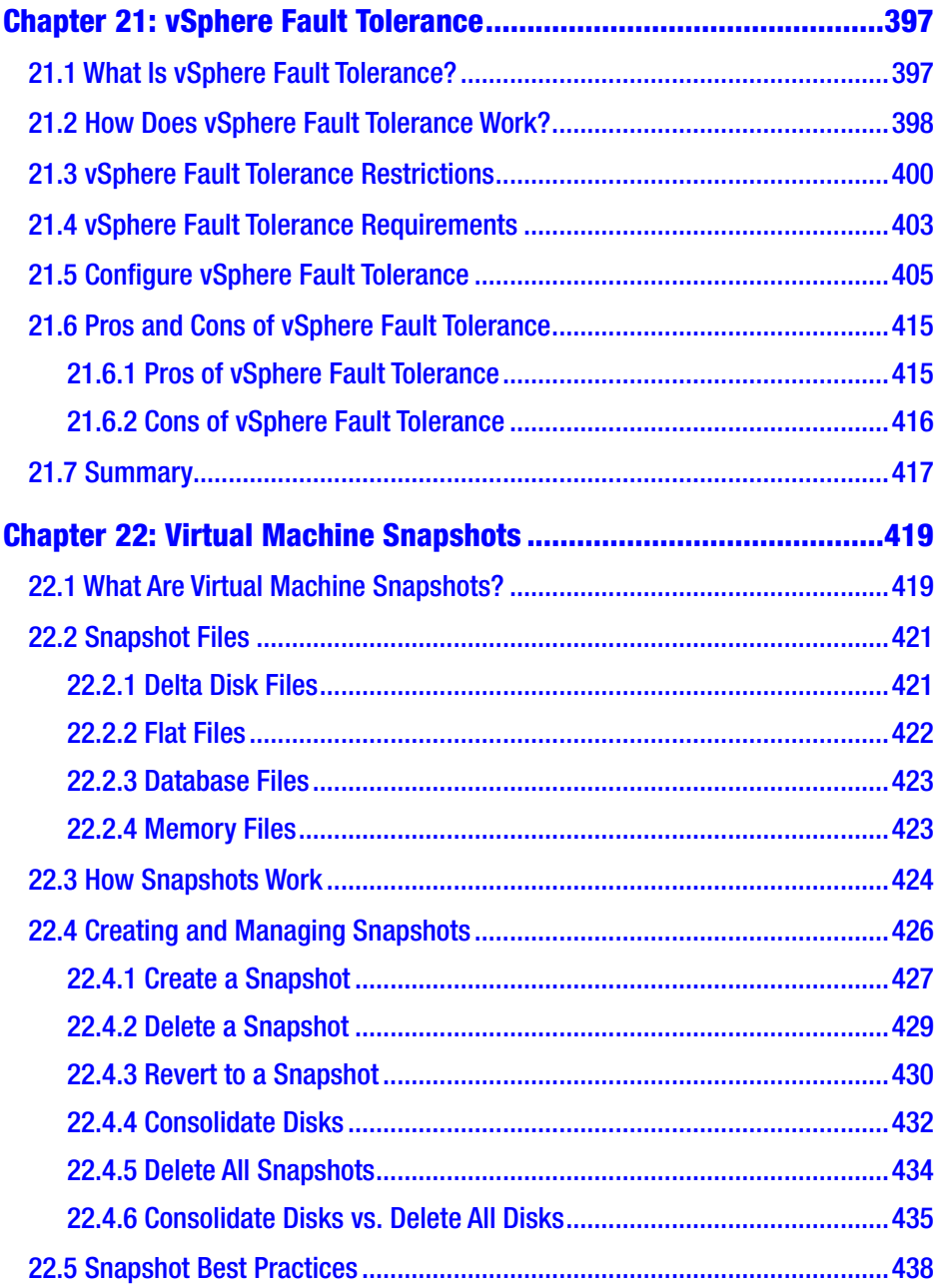

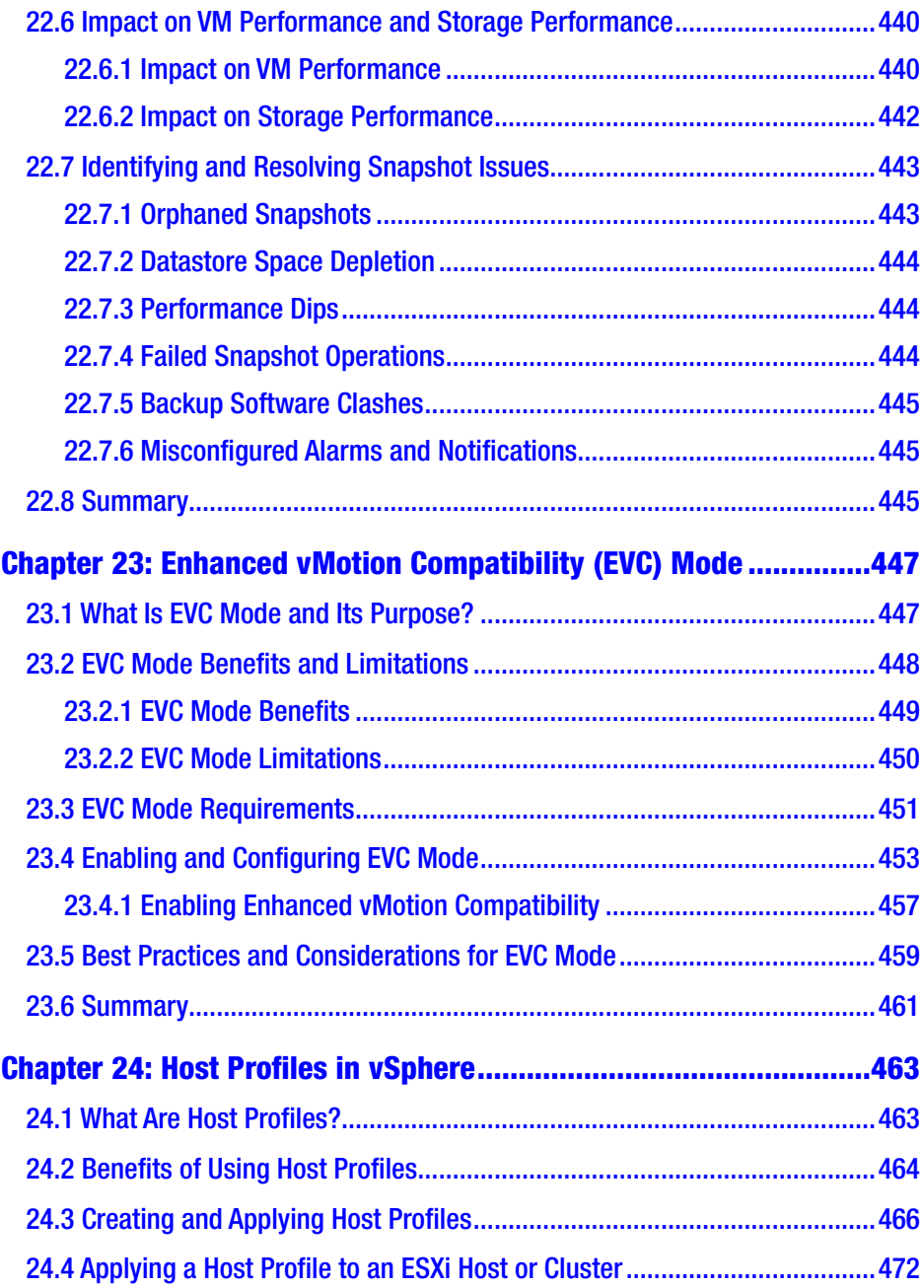

#### Table of Contents

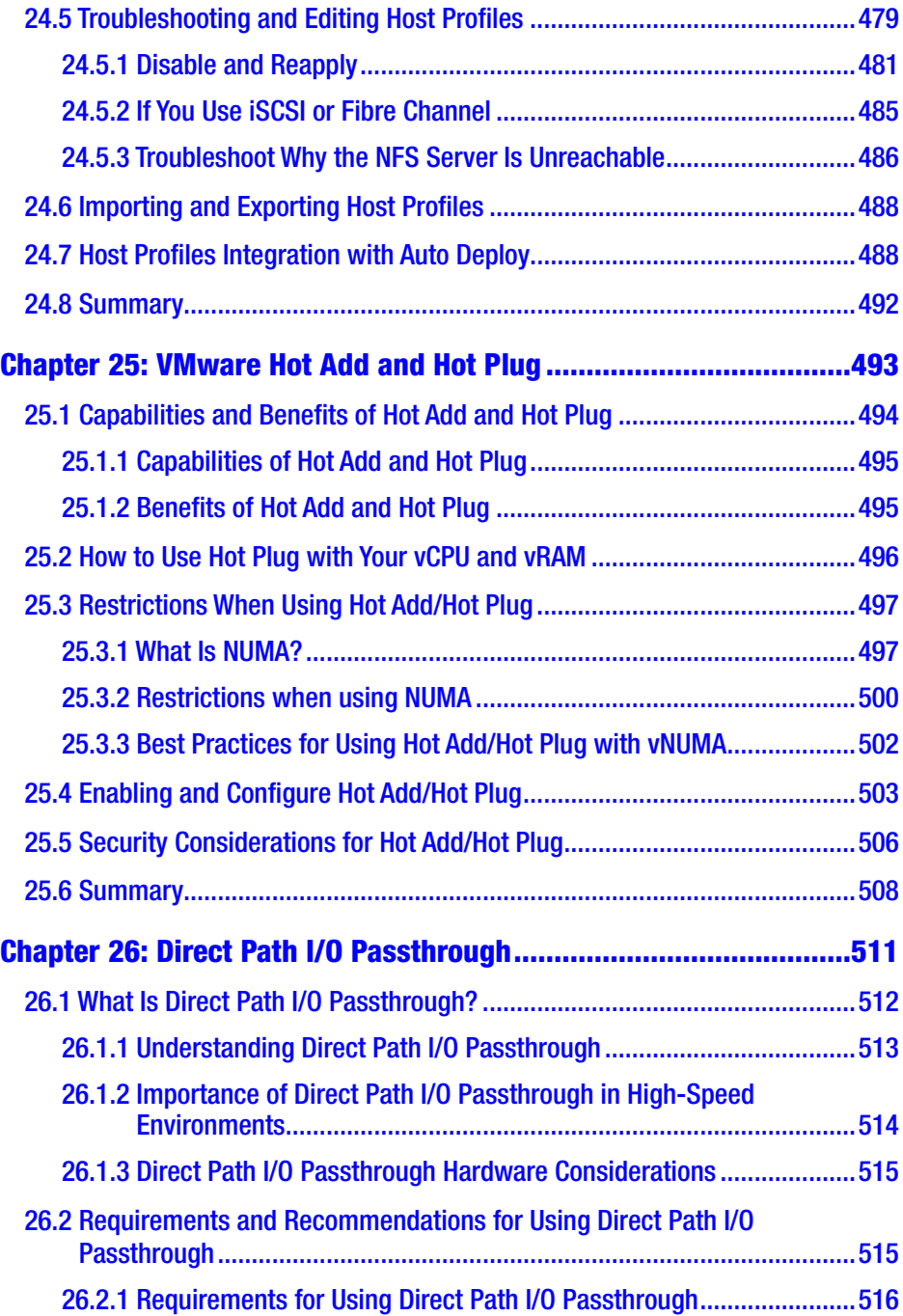

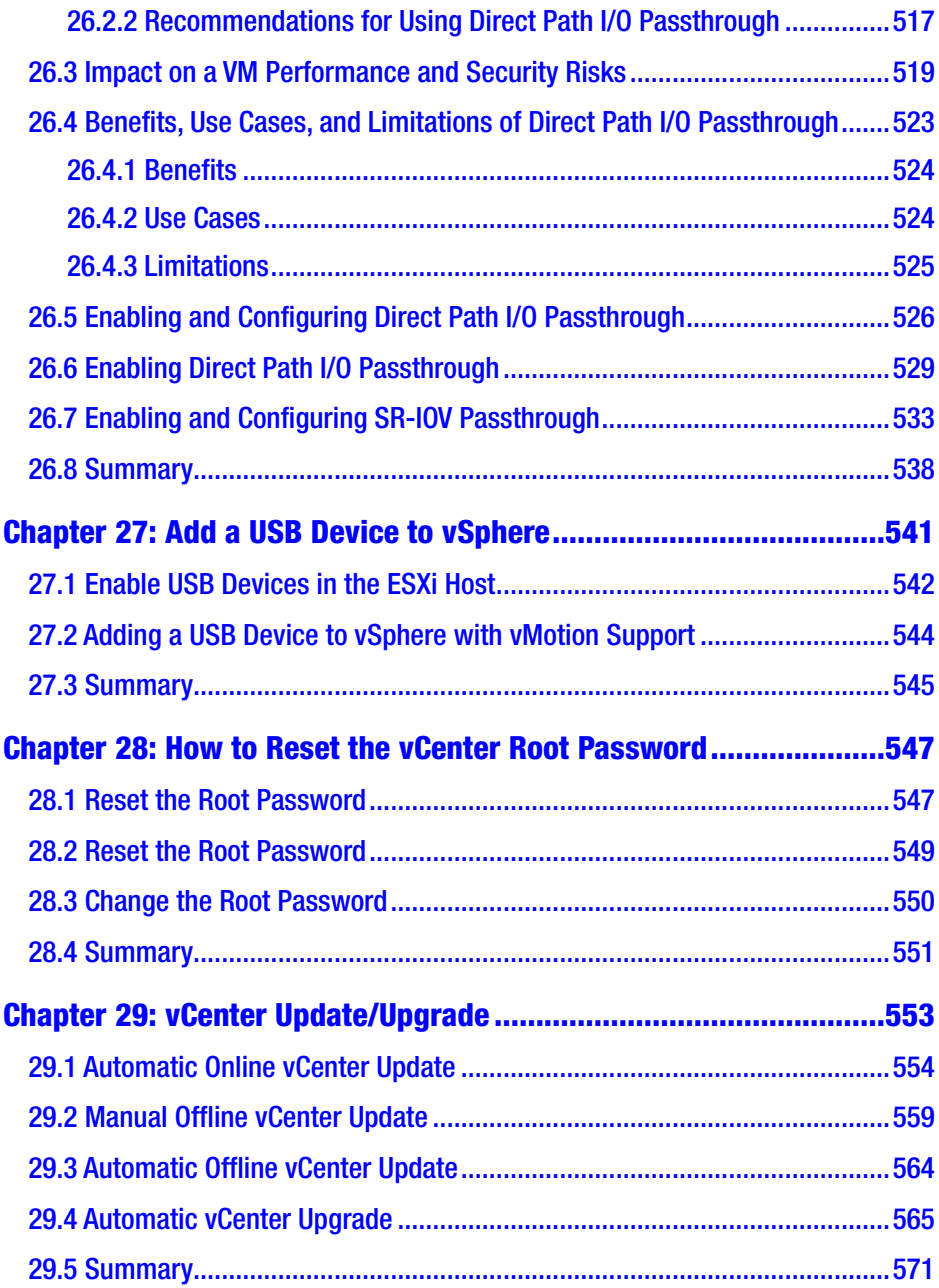

#### Table of Contents

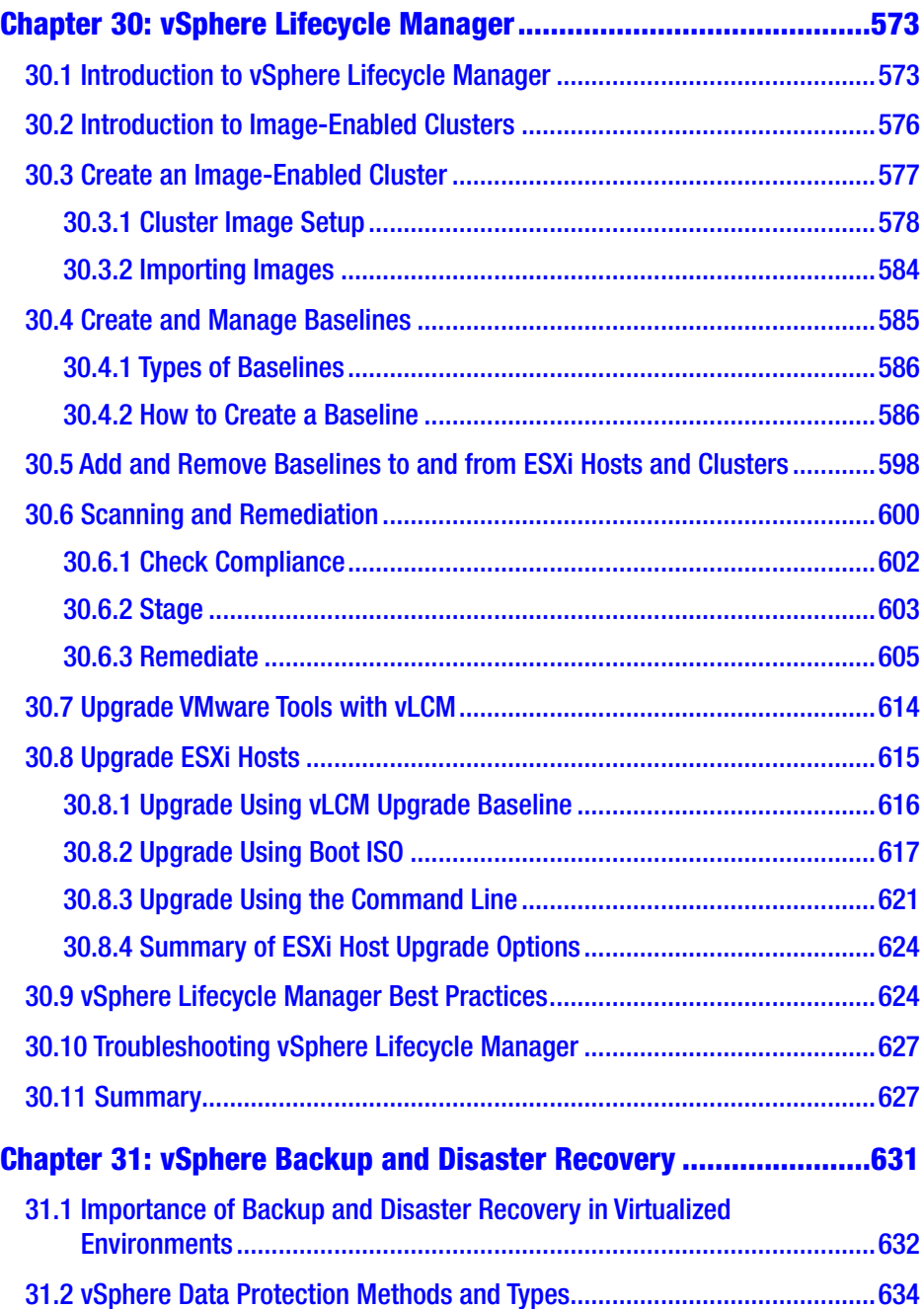

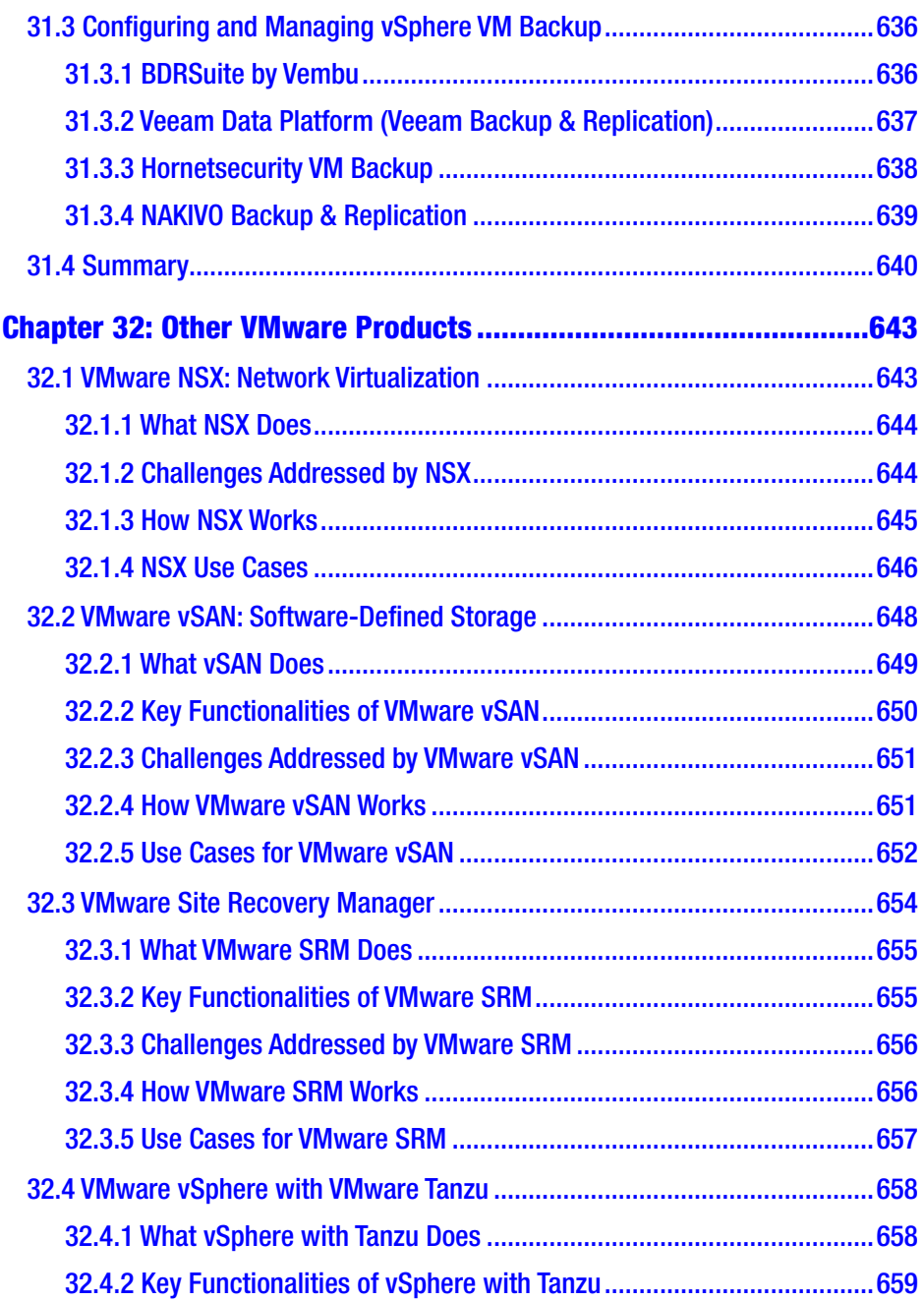

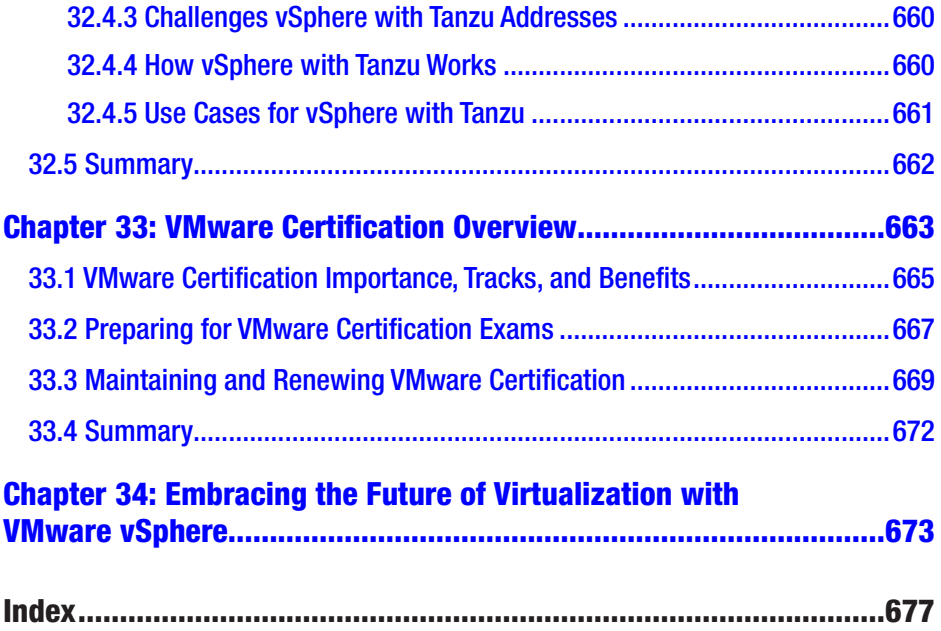

# **About the Author**

**Luciano Patrão** is a Portuguese professional who has established himself in Germany. With extensive experience in the field, he currently serves as a senior consultant and solution architect at ITQ, offering top-tier VMware infrastructure solutions and working as a PSO consultant for VMware.

Luciano has previously held notable positions as a technical project manager and technical lead in various consulting companies as a freelancer. Throughout his career, he has provided exceptional guidance and solutions to teams and clients in the areas of VMware infrastructures, backup, and data recovery.

Luciano is a VCAP-DCV Design 2023, VCP-Cloud 2023, VCP-DCV 2022, and VMware vSAN Specialist. He is also a vExpert vSAN, vExpert NSX, vExpert Cloud Provider for the last two years, vExpert Multi-Cloud 2023, vExpert for the last 8 years, and a Veeam Vanguard for the last 6 years.

As a firm believer in the power of knowledge sharing, Luciano actively writes technical content for multiple companies and owns the provirtualzone.com blog. Dedicated to virtualization, multi-cloud, storage, and backups, the blog is a platform to share insights and expertise with a broader audience.

# **About the Technical Reviewers**

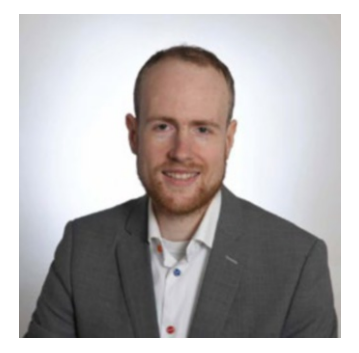

**Frank Escaros-Buechsel** is working as a global telco architect assisting major telecommunication providers globally to design, build, and manage consolidated IT/ICT platforms, on-board virtual network functions, and evolve existing platforms for 5G readiness.

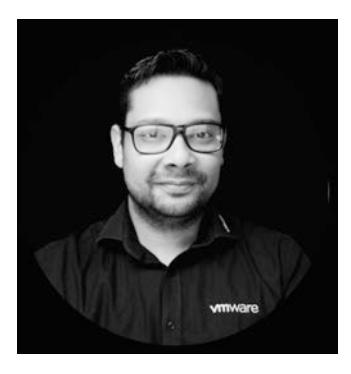

**Iwan Hoogendoorn** started his IT career in 1999 as a helpdesk agent.

Soon after, Iwan started to learn Microsoft products and eventually achieved his MCP, MCSA, MCDBA, and MCSE certifications. While working as a Microsoft systems engineer, Iwan gained an excellent basis to develop additional skills and knowledge in computer networking. Networking became a passion in his life. This passion resulted in learning networking with Cisco products.

Iwan got the opportunity to work for VMware in 2016 as a senior NSX PSO consultant. In his time at VMware, he gained more knowledge on private and public clouds and the related products that VMware developed to build the Software-Defined Data Center (SDDC). After working for four years as a senior NSX PSO consultant (primarily with VMware NSX-v and

#### About the Technical Reviewers

NSX-T), Iwan got promoted to a staff SDDC consultant focusing on the full SDDC stack, including hyperscaler offerings on the main public clouds like AWS (VMC on AWS), Microsoft (Azure VMware Solution), and Google (Google Cloud VMware Engine).

Iwan is certified on multiple VMware products, including NSX, and he is actively working together with the VMware certification program to develop network-related exams for VMware. In addition to his VMware certifications, Iwan is also AWS and TOGAF certified.

### **Acknowledgments**

I would like to express my deepest gratitude to the readers and enthusiasts following my "VMware for Beginners" series on the BDRSuite blog. BDRSuite is the comprehensive backup and disaster recovery software from Vembu Technologies.

Over the years, the team at Vembu have given me the remarkable opportunity to write VMware content for their esteemed readers and customers. My first book may never have come out without their collaborative efforts. The unwavering support and encouragement from the team at Vembu have been instrumental in my journey as an author. Please visit <https://www.bdrsuite.com/> for more information about BDRSuite Backup & Replication.

I want to thank the technical reviewers for reviewing this book and all the professionals involved in the publication process.

I want to express my heartfelt gratitude to my fantastic wife, whose solid support and belief in me have driven my pursuit of this long-overdue dream. Through her constant encouragement to pursue my dreams, I have been able to embark on this writing journey. Many times needs to take over things I am genuinely thankful for her love and unconditional support.

To my lovely daughters and my son, you are my world. Your understanding and patience when I was immersed in writing are deeply appreciated. Thank you for being the greatest joy in my life.

A special thanks go to my sister, brother-in-law, and nephews. Their love and support have been, and continue to be, vital in my entire life.

Finally, to all my friends, thank you for your support and motivation.

#### Acknowledgments

I want to express my heartfelt gratitude to all those who have contributed to creating *VMware vSphere Essentials: A Practical Approach to vSphere Deployment and Management*. Thank you all for being part of my first journey to write a book.

# **Introduction**

Welcome to *VMware vSphere Essentials: A Practical Approach to vSphere Deployment and Management*. After writing a successful "VMware for Beginners" series of blog posts for Vembu Technologies, a leading vendor of backup and disaster recovery solutions, I decided to write this book. This book fills a vacuum in the market for high-quality information on this subject and offers readers a thorough introduction to VMware virtualization.

This book is written for novices and those seeking more advanced notions about vSphere. It walks you through vSphere concepts and technology. It covers vSphere infrastructure creation, maintenance, and performance for beginners and advanced users.

### Presentation Approach

I take a step-by-step approach in this book to guarantee that you grasp the fundamental concepts and practical procedures required to construct and manage virtual machines in a VMware vSphere system. Together, we will explore the key components of vSphere, with details and explanations for each feature, including the hypervisor, networking, Storage, and High Availability, unraveling their intricacies and highlighting best practices.

This book provides you with the full VMware knowledge to develop, set up, and maintain vSphere environments that meet modern computing needs.

We will also focus on advanced topics, such as resource optimization, performance monitoring, advanced settings, and automation, empowering you to take your virtualization skills to the next level.

#### **INTRODUCTION**

The step-by-step instructions are designed to provide a high-level understanding and are accompanied by many screenshots illustrating the available options and recommended selections essential for accomplishing each task.

Whether you are an IT professional seeking to enhance your career prospects or an administrator looking to streamline your infrastructure, this book is your comprehensive guide to unlocking the immense potential of VMware technology.

### Target Audience

This book is designed to offer to diverse individuals interested in virtualization technology, specifically VMware vSphere.

The book is tailored to meet the needs of the following diverse target audience:

- **Aspiring IT professionals:** This book is ideal for individuals looking to enter the IT field who want to understand virtualization technology, particularly VMware vSphere. It thoroughly introduces vSphere, beginning with the fundamentals and gradually progressing to more advanced concepts, making it a helpful resource for individuals new to virtualization.
- **System administrators:** System administrators seeking to enhance their knowledge and skills in virtualization and VMware vSphere will find this book valuable. It offers practical insights into deploying, managing, and optimizing virtualized environments, equipping system administrators with the tools needed to excel in their roles.
- **Advanced vSphere administrators:** This book serves as a valuable resource for experienced vSphere administrators looking to enhance their knowledge and delve into advanced concepts. It goes beyond the basics, providing administrators with the knowledge to optimize, troubleshoot, and fine-tune their vSphere settings.
- **IT professionals pursuing VMware certifications:** This book caters to IT professionals who are preparing for VMware certifications, such as the VMware Certified Professional - Data Center Virtualization (VCP-DCV) exams. It offers a structured approach to understanding vSphere and its advanced concepts, providing the necessary knowledge and insights to succeed in certification exams.
- **Virtualization consultants and trainers:** Virtualization consultants and trainers who provide guidance and education on VMware vSphere can utilize this book as a valuable reference. It covers various topics, from foundational knowledge to advanced techniques, serving as a comprehensive guide to support their consulting and training endeavors.
- **IT professionals transitioning to VMware:** Professionals with experience in other virtualization technologies who wish to transition to VMware vSphere will find this book invaluable. It provides a clear and structured pathway to acquire the necessary knowledge and skills to work with vSphere effectively.

#### **INTRODUCTION**

• **Technology enthusiasts and self-learners:** This book caters to individuals who have a passion for technology and a keen interest in learning about virtualization. Whether you are a self-learner or simply curious about VMware vSphere, the book's gradual learning curve and practical approach make it accessible and engaging for technology enthusiasts of various backgrounds.

No matter your expertise or familiarity with virtualization, this book offers a comprehensive guide that empowers you to understand and utilize VMware vSphere effectively. So, let's dive in and embark on this exciting virtualization adventure together!

### **CHAPTER 1**

# **Understanding Virtualization**

Virtualization is a revolutionary concept, abstracting away the differences between actual hardware and its digital counterparts. It allows multiple virtual machines to exist on one physical computer, using hardware abstraction and a hypervisor. This boosts efficiency, scalability, and adaptability in managing applications and environments. With various kinds of virtualization available, this technology has many advantages, such as reduced expenses, optimized resource use, and simplified administration. Consequently, virtualization has become a commonplace asset for today's IT networks.

In this chapter we will cover the basics of virtualization and look at the various types of virtualization, their benefits, and how they relate to some of the more popular hypervisors on the market.

### 1.1 Benefits of Virtualization

Virtualization brings many advantages. For example, organizations can reduce energy expenses and optimize existing resources by virtualizing their physical infrastructure. The simple and swift process allows flexible and agile operations to keep up with changing requirements. Furthermore, virtualization increases system protection by enabling better division

among different environments and simplifying disaster recovery processes. Generally speaking, virtualization streamlines IT deployments, data centers, and cloud computing while boosting efficiency, scalability, and administrative control.

The following are some of the more important benefits of virtualization:

- **Cost savings:** Virtualization allows one physical server to run multiple virtual machines (VMs), reducing the need for additional hardware and lowering energy costs. This translates into significant cost savings in terms of infrastructure and maintenance.
- **Improved resource utilization:** Virtualization enables better use of hardware resources by allocating them efficiently among virtual machines based on current needs. This reduces the risk of resource wastage and enhances system performance.
- **Enhanced flexibility:** With virtualization, businesses can quickly create or deploy new virtual machines as needed without worrying about physical hardware constraints. This improves IT agility, enabling organizations to respond faster to business needs.
- **Increased security:** Virtualization provides an additional layer of security by isolating virtual machines from each other and the underlying hardware, which helps prevent malware or other security threats from spreading.
- **Disaster recovery:** Virtualization makes disaster recovery more manageable by allowing virtual machines to be quickly migrated to another physical server in the case of a hardware failure. This ensures minimal downtime and faster recovery from critical failures.